## EU303-0432-3 C言語プログラム開発(関数/配列/ポインタ)正誤表

●1ページ 作業課題1 図1-1 8行目 誤 ans = add(x, y); /\* 関数の呼び出し (戻り値を ans へ代入 \*/  $E$  ans = add(x, y); /\* 関数の呼び出し (戻り値を ans へ代入) \*/ (括弧と半角スペースを入れる。下線部分参照) ●9ページ 6行目 誤 int x, y, ans;  $E$  int x, y; (「, ans」を削除する。) . . . . . . . . . . . . . . 18 行目と 19 行目の間2行挿入し、以下のようにする。 avr =  $(f$ loat) sum/2; printf("合計は、%d です。\n", sun); printf("平均は、%f です。\n", avr); (avr の「a」と printf の「p」の位置を合わせる。) ●10ページ 間3 最下行に④の回答欄を追加する。

 $\bullet$ 15ページ

11 行目~12 行目 以下の1文を削除する。

 多くの C 処理系では、配列の~自動変数の配列には行えない。 図2-5図中、図2-5の下2行目、3行目、下から3行目、最下行にある 「static」の文字を削除する。 

図2-6図中、の初期値0が代入されているが、1 に訂正する。

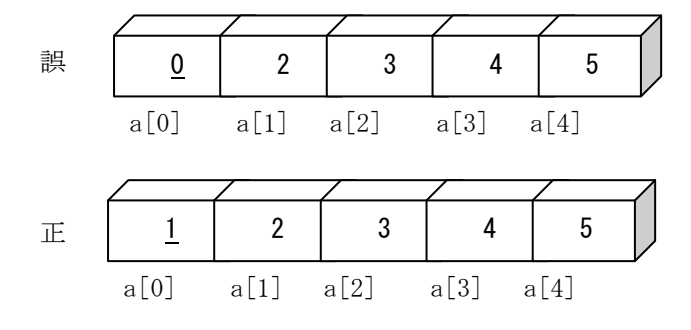

(下線部分が訂正箇所)

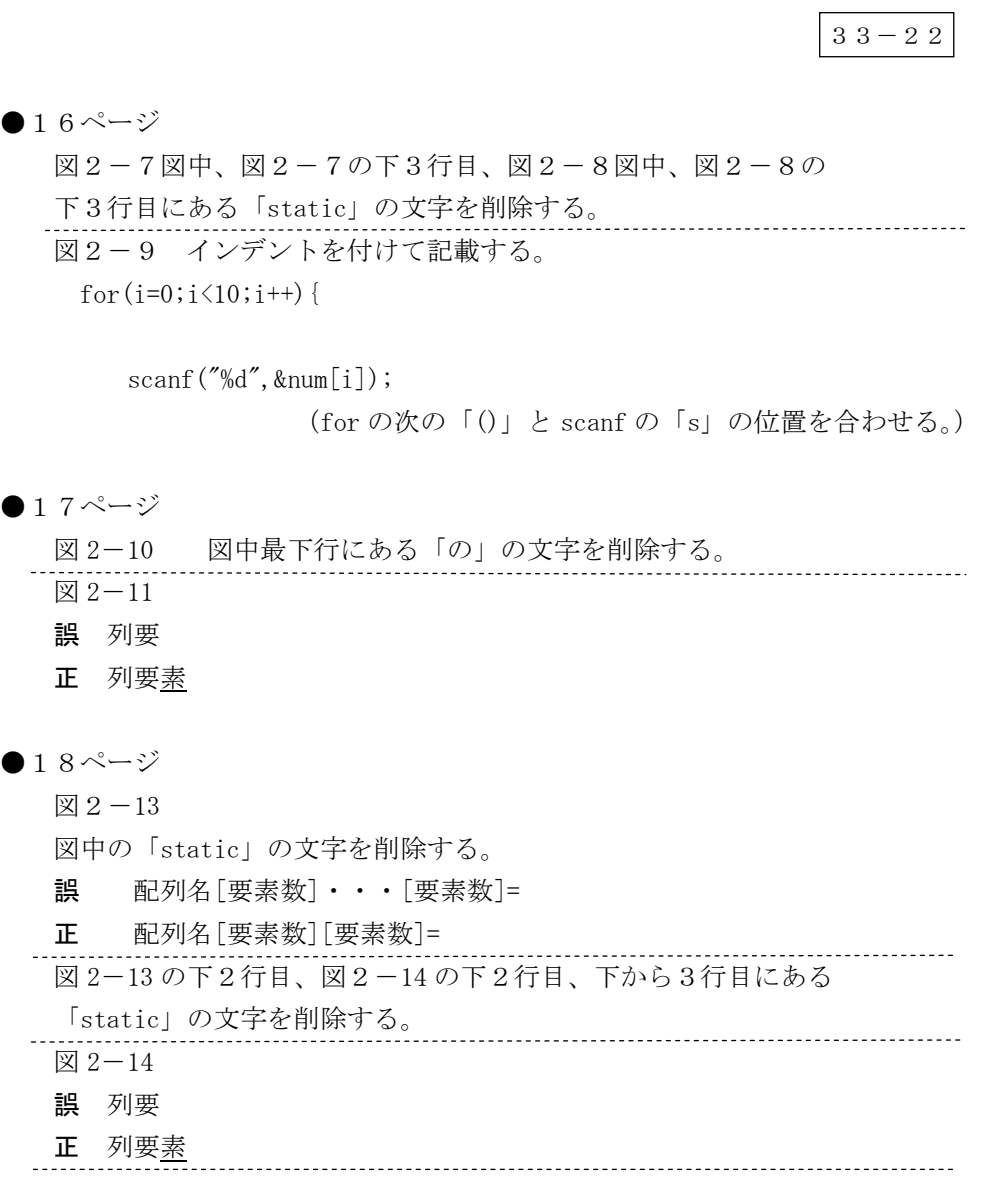

 $33-22$ 

 $\bullet$ 19ページ  $\boxtimes$  2-15 図中の「static」の文字を削除する。 誤 配列名[要素数]・・・[要素数]= 正 配列名[要素数][要素数]= 図 2-15 の下3行目にある「static」の文字を削除する。 図 2-16 図中の「static」の文字を削除する。 誤 配列名[要素数]・・・[要素数]= 正 配列名[要素数][要素数]= 図 2-16 の下3行目にある「static」の文字を削除する。 ●21ページ 問3 6行目 誤 int max /\* 最大値格納用変数 \*/ 正 int max; /\* 最大値格納用変数 \*/ (下線部分が訂正箇所) ●23ページ 作業課題3 2行目 誤 以下の文字列「test」を標準出力するプログラムを入力し、~ 正 以下のプログラムを入力し、~ (誤の下線部分を削除する。) 作業課題3 図3-1 3行目 誤 void main(void){ 正 int main(void){ (下線部分が訂正箇所) 下から2行目の下に1行挿入し、以下のようにする。 printf("pData のアドレス= 0x%x, データ= %s \n",pData,pData); return 0; (すぐ上の行の printf の「p」と return の「r」の位置を合わせる。) ●25ページ (3)ポインタ変数

3,4,6行目,図3-4の図中2箇所,下から3行目,最下行にある 「p」を「pa」にする。

●26ページ

図3-6の図中2箇所,図3-6の下3行目,4行目(2箇所),図3-7 の図中2箇所, (4) ポインタと文字列の下から3行目,下から2行目にある 「p」を「pa」にする。

●27ページ 図3-10

図3-10 の図中 10 箇所にある「p」を「pa」にする。

●32ページ 問2の5行目

誤 short \*Data;

**正** short <u>\*pD</u>ata; (下線部分が訂正箇所) 11 行目 誤  $pData = A[5]$ ;

- $\mathbf{E}$  \*pData = (short)A[5]; (下線部分が訂正箇所)
- ●33ページ 問3の1行目
	- 誤 下記のプログラムは変数 I の…
	- エ 下記のプログラムは変数 s の… (下線部分が訂正箇所)
- ●34ページ 問4の10行目
	- 誤 ( ① ) /\* ポインタ変数<u>\*addr</u> に moji2 のアドレスを代入 \*/

正 ( ① )/\* ポインタ変数 addr に moji2 のアドレスを代入 \*/ (下線部分が訂正箇所)